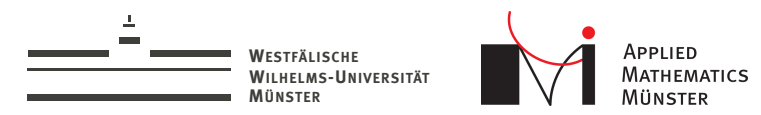

## **Smart Pointers in C++11**

The very basics

<span id="page-0-0"></span>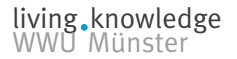

Andreas Buhr

17. June 2015

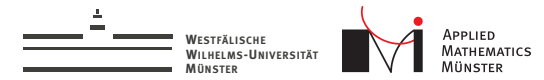

## std::shared\_ptr<T>

#### std::shared\_ptr<T>

- boost::shared ptrodestries version 1.16 (2000)
- In tr1::shared ptr $\triangledown$  in standard (2007)
- $\triangleright$  std::shared ptr<T> in C++11 (2011)

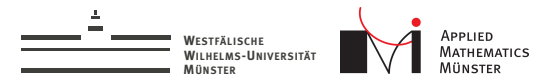

## **Motivation**

Automatic object lifetime management:

- $\blacktriangleright$  ... no memory leaks
- $\blacktriangleright$  ... no dangling pointers
- $\blacktriangleright$  ... no double frees

Widely adopted: Some companies have "no new, no delete" coding policies.

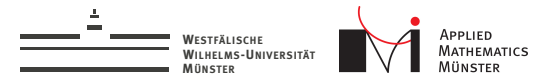

#### Interface

```
#include \langle memory \rangleclass Foo \{ \ldots \};
```
#### $\frac{1}{\sqrt{2}}$  creation:

 $std::shared\_ptr my\_foo\_ptr(new Foo(...))$ ;

 $//$  usage: my\_foo\_ptr->some\_function(); function\_using\_Foo(\*my\_foo\_ptr);

#### // automatic delete

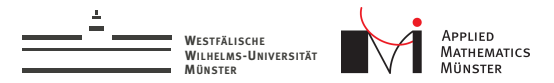

## shared\_ptr: How it Works

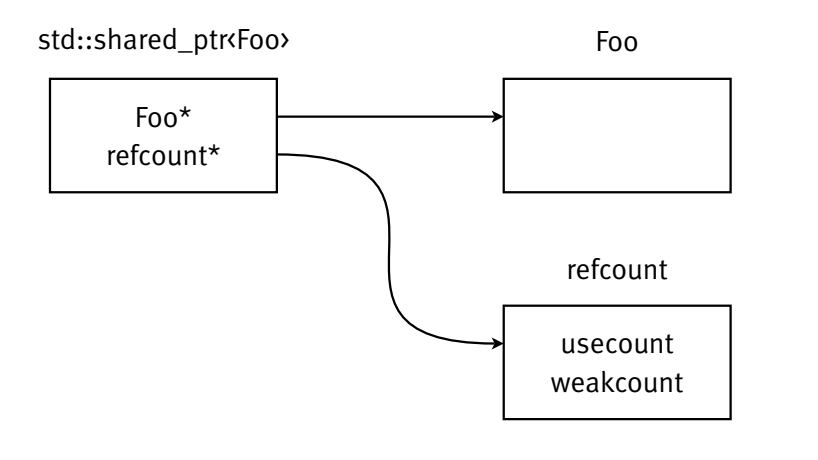

 $\geqslant$ 

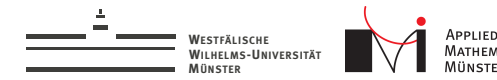

# Things to know

- $\triangleright$  shared ptroduction is "as threads affer as an int"
- $\triangleright$  Overhead for creation (allocate refcounter)
- Overhead for copy (update refcount, synchronization)
- Overhead for destruction
- ... there is no free lunch!

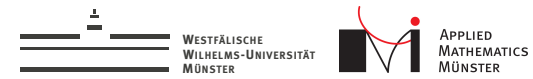

#### There is free lunch!

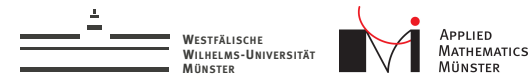

There is free lunch!

std::unique\_ptr<T>

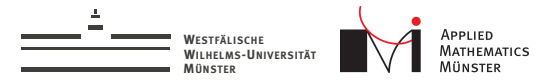

### std::unique ptr<T>

```
#include \langle memory \rangleclass Foo \{ \ldots \};
```
#### $\frac{1}{\sqrt{2}}$  creation:

 $std::unique\_ptr\leq Foo>my\_foo\_ptr(new Foo(...))$ ;

 $//$  usage:  $my_foo_ptr\rightarrow some_function()$ ; function\_using\_Foo(\*my\_foo\_ptr);

#### $//$  automatic delete

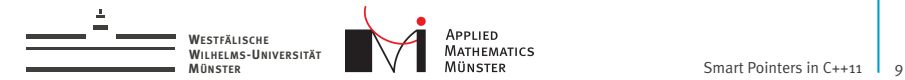

std::unique\_ptr<T>

 $\triangleright$  Only one pointer points to an object

living knowledge<br>WWU Münster

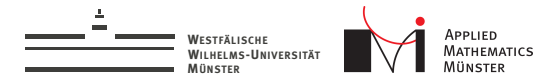

std::unique\_ptr<T>

- $\triangleright$  Only one pointer points to an object
- no copy constructor
- no assignment operator

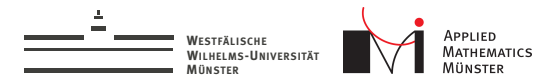

std::unique\_ptr<T>

- Only one pointer points to an object
- no copy constructor
- no assignment operator
- but move constructor and move assignment operator

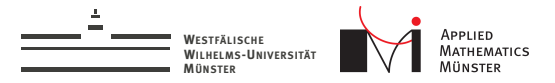

### std::unique\_ptr<T> move assignment

```
std::unique\_ptr<int> at 0 (new int(42));
std::unique_ptr<int> b;
\frac{1}{4} a now holds a pointer to \frac{1}{4}; b is empty
b = std::move(a):\frac{1}{2} now b holds the pointer to \frac{1}{2}; a is empty
```
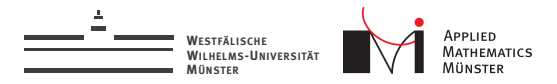

### unique\_ptr: How it Works

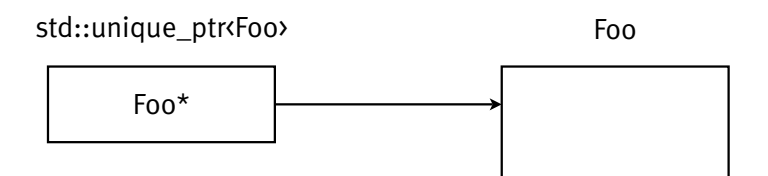

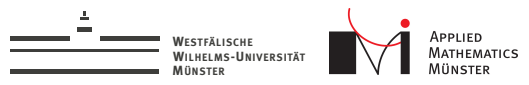

class Foo $\{\ldots\}$ ; Foo\* get\_foo(void);

int treat\_foo(Foo\* theFoo);

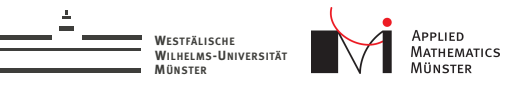

```
class Foo\{\ldots\};
Foo* get_foo(void);
int treat_foo(Foo* theFoo);
int myfunction(void){
  std::unique_ptr<Foo> myfoo(get_foo());
  int result = treat\_foo(myfoo.get());
  return result;
```
 $\mathcal{L}$ 

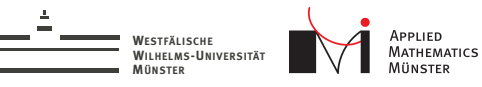

```
class Foo\{\ldots\};
Foo* get\_foo(void);
int treat_foo(Foo* theFoo);
int myfunction(void){
  std::unique_ptr<Foo> myfoo(get_foo());
  int result = treat\_foo(myfoo.get());
  return result;
ł
int myfunction(void){
 Foo* myfoo = get_foo();
  int result = treat\_foo(myfoo);delete myfoo;
  return result;
```
ł

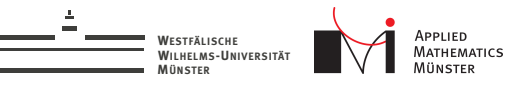

```
class Foo\{\ldots\};
Foo* get_foo(void);
int treat_foo(Foo* theFoo) noexcept;
int myfunction(void){
  std::unique_ptr<Foo> myfoo(get_foo());
  int result = treat\_foo(myfoo.get());
  return result;
ł
int myfunction(void){
 Foo* myfoo = get_foo();
  int result = treat\_foo(myfoo);delete myfoo;
  return result;
```
ł

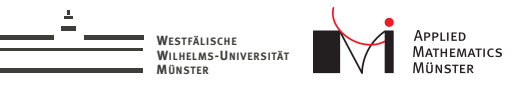

```
class Foo\{\ldots\};
Foo* get_foo(void);
int treat_foo(Foo* theFoo) noexcept;
int myfunction(void){
  std::unique_ptr<Foo> myfoo(get_foo());
  int result = treat\_foo(myfoo.get());
  return result;
ι
```

```
int myfunction(void){
```

```
Foo* myfoo = get_foo();
int result = treat\_foo(myfoo);if (myfoo != nullptr)delete myfoo;
return result;
```
ł

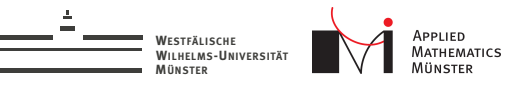

```
class Foo\{\ldots\};
Foo* get_foo(void);
int treat_foo(Foo* theFoo) noexcept;
int myfunction(void){
  std::unique_ptr<Foo> myfoo(get_foo());
  int result = treat\_foo(myfoo.get());
  return result;
ι
```

```
int myfunction(void){
```

```
Foo* myfoo = get\_foo();
  int result = treat\_foo(myfoo);if (myfoo != nullptr)delete myfoo;
  return result:
Exactly the same binary code!
```
λ

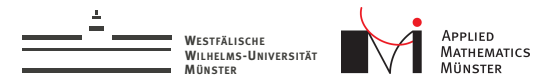

## std::unique\_ptr<T> to std::shared\_ptr<T>

#### You can transfer ownership from a std::unique\_ptr<T> to a std::shared\_ptr<T>

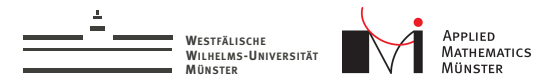

### std::unique\_ptr<T> to std::shared\_ptr<T>

You can transfer ownership from a std::unique ptr<T> to a std::shared\_ptr<T>

```
std::unique\_ptr<int> at 0 (new int(42));
std::shared_ptr<int> b;
b = std:move(a);
```
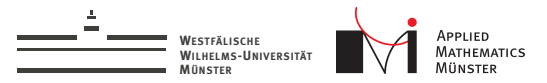

# Advanced Topics (not today)

- $\blacktriangleright$  make shared
- make\_unique
- custom deleter
- enable\_shared\_from\_this
- weak\_ptr

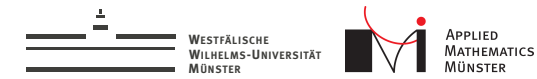

## **Take Home**

- 1. Use smart pointers!
- 2. Make std:: unique\_ptr your default.

 $(1)$